# **C Preprocessor**

# **Prabhat Kumar Padhy**

### **C Preprocessor?**

- Creating C program, Compiling and Runnings.
	- Create using some editor
	- Compilation  $\rightarrow$  gcc test.c (or) gcc –o test test.c
	- Running  $\rightarrow$  ./test
- C Preprocessor
	- The preprocessor offers various features called
		- **Preprocessor directive**
		- **Begin with "#" symbol**
		- These can be placed anywhere in the program

#### Use of preprocessor

- programs easier to develop
- easier to read
- easier to modify
- C code more transportable between different machine architectures.

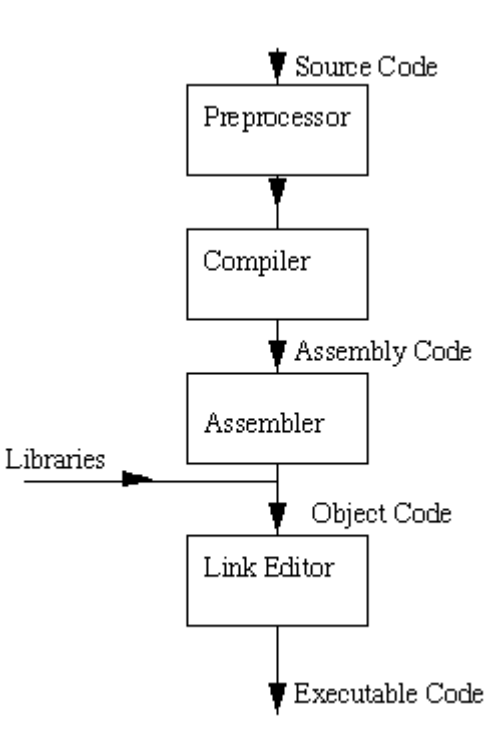

# **4 step process C?**

#### Preprocessing

- $\Box$  cpp hello.c > hello.i
- **Compilation** 
	- **gcc** -S hello.i
- **Assembly** 
	- as -o hello.o hello.s
- Linker
	- **gcc** -o hello.exe hello.o

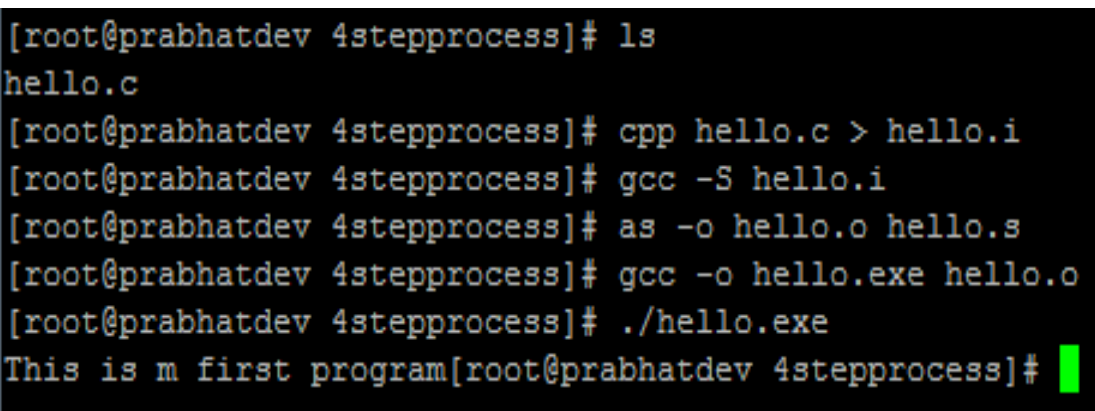

### **Macro expansion?**

- Macro expansion
	- **A** simple macro is kind of abbreviation
	- It is a name which stands for a fragment of code.
	- It can also be referred as *manifest constants*.
- Ex1
- foo  $= X$ ; #define X 4  $bar = X;$

#### Ex2

#define BUFSIZE 1020 #define TABLESIZE BUFSIZE

EX3 – for finding min of two numbers

#define min(X, Y)  $((X) < (Y)$  ?  $(X) : (Y))$ 

### **Macros?**

 Standard Macros #define PI 3.1415 int main () { float  $r=6.25$ ; float area; area =  $PI*rr;$ printf("\nArea = %f",area); return 0; }

 Macros with Arguements #define PI 3.1415 #define AREA(x) (PI\*x\*x) int main () { float  $r1 = 6.25$ ,  $r2 = 2.5$ , a;  $a=$  AREA(r1); printf("\nArea = %f",a);  $a=$  AREA(r1); printf("\nArea = %f",a); return 0; }

- **Predefined Macro** 
	- Standard Predefined Macro  $\_$  FILE  $\rightarrow$  corresponds to the name of current input file  $LINE \rightarrow current$  input line no Usefule in generating error messages  $\Box$ DATE $\Box$ ,  $\Box$ TIME $\Box$  etc..
	- Non-standard predefined Macro

unix, BSD, sun etc… are example of some non-standard predefined macro for the machine names..

### **Macro Vs Function?**

- Macro call the preprocessor and replaces macro template with macro expansion
- **IF In function call, control is passed to a function along with certain** arguments, some calculation is performed and value is returned.
- Which is better ? Macros make the program run faster but increases program size, whereas functions make the program smaller and compact but increases execution time.
- Programmer should do judicious job, by doing a trade off between these two.
- Too many macros will unnecessarily make the code size longer.

### **File Inclusion?**

#### File inclusion

 $\blacksquare$  #include <file> or #include "file"

header.h, file contains

```
char *test ();
```

```
program.c, file contains 
int x;
#include "header.h"
```

```
main ()
```

```
{
 printf (test ());
```

```
}
```
the output generated by the C preprocessor for `program.c' as input would be

```
int x;
char *test ();
main ()
{
 printf (test ());
}
```
#### **Macros?**

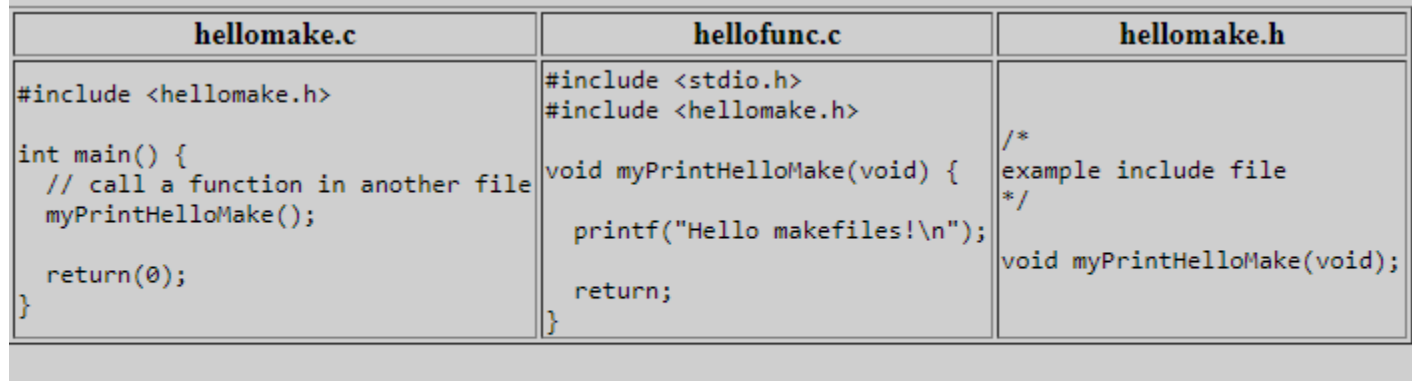

Normally, you would compile this collection of code by executing the following command:

```
gcc -o hellomake hellomake.c hellofunc.c -I.
```
In the above example, hellomake.h file is included which is a user defined header file. Similarly depending on the need many files can be defined as part of any project

# **Conditional Compilation?**

- Conditional Compilation
	- In a macro processor, a *conditional* is a directive that allows a part of the program to be ignored during compilation, on some conditions.
- Usage ??
	- A program may need to use different code depending on the machine or operating system it is to run on.
	- You may want to be able to compile the same source file into two different programs.
	- A conditional whose condition is always false is a good way to exclude code from the program but keep it as a sort of comment for future reference.
- Syntax of conditional Usage ??
	- The "#if" directive
	- The `#else' Directive
	- The `#elif' Directive

# **Conditional Compilation?**

The "#if" directive

#if expression controlled text

#endif /\* expression \*/

 $\blacksquare$  The "#else" directive #if expression text-if-true #else /\* Not expression \*/ text-if-false #endif /\* Not expression \*/  $\blacksquare$  The "#elif" directive #if  $X = 1$ .. #elif  $X == 2$ ... #else  $/* X != 2$  and  $X != 1*/$ ... #endif  $/* X != 2$  and  $X != 1*/$ 

### **Conditonal and Macro?**

EX1

#if BUFSIZE == 1020 printf ("Large buffers!\n"); #endif /\* BUFSIZE is large \*/

EX2

 $\overline{\phantom{a}}$  #if defined (vax) || defined (ns16000)

EX3

#ifdef name is equivalent to  $\dot{ }$  #if defined (name)'. #ifndef name is equivalent to `#if ! defined (name)'

# **Miscellaneous Directive?**

- #undef Directive
	- $\blacksquare$  #include <file> or #include "file"

#def  $A$  3

#undef A

- #pragma Directive: This is another special purpose directive which can be used to turn on / off certain features.
	- **It varies from compiler to compiler**
	- For ex: write assembly language statements in C program.

#### **Miscellaneous?**

- Miscellaneous directives such as line control, erroring out etc..
- $\blacksquare$  EX1

#ifdef  $FILE$ #error "Won't work on this file. " #endif

#### $E X2$

#if HASH\_TABLE\_SIZE % 2 == 0 || HASH\_TABLE\_SIZE % 3 == 0 \  $|$ | HASH TABLE SIZE % 5 == 0 #error HASH\_TABLE\_SIZE should not be divisible by a small prime #endif

# **Examples / Questions?**

#### $Ex-1$

#define NO #define YES int main ()  $\{$ int  $i=5, j;$  $if(i>5)$  $i = YES$ ; else  $j = NO;$ printf("%d",j); return 0;

#### }

#### EX - 2

```
#define HELLO(m) printf("m")
#define NEXTLINE printf("\n"):
int main ()
{
 HELLO("The World !!");
 NEXTLINE;
 HELLO("It is going to End");
}
```
#### $E\times -3$

#define ISUPPER $(x)$  ( $x$ ) = 65 && x<= 90) #define ISLOWER $(x)$   $(x)=$ 97 && x<= 122) #define ISALPPHA(x) (ISUPPER(x) || ISLOWER(x)) int main() { char ch =  $'+$ ; if(ISALPHA(ch)) printf("ch contains an alphabet"); else printf("ch does not contain an alphabet"); }

# **Examples / Questions?**

#### $Ex-4$

#define THIS #define THAT int main ()  $\{$ #ifdef THIS #ifdef THAT printf("Truth is hard to digest"); #else printf("But once realized, hard to forget"); #endif return 0; }

```
 EX - 5
```

```
#define CUBE(x) (x*x*x)
int main ()
{
 int a,b=3;
 a = CUBE(b++)/b++)Printf("a = %d b = %d", a,b);}
#define CUBE(x) (x*x*x)
int main ()
{
 int a,b=3;
 a = CUBE(++b)/++b;Printf("a = %d b = %d", a,b);
}
```
#### $E\times-6$

#define THIS #define THAT int main () { #ifdef THIS && THAT printf("Truth is hard to digest"); #else printf("But once realized, hard to forget"); #endif return 0; }

### **Examples / Questions?**

#### Ex-7

```
#define COND (a >==65 && 
a \leq 90int main ()
\{char a = 'R';if(COND)
     printf("UPPER CASE");
else
      printf("LOWER CASE");
```
#### $\blacksquare$  EX - 8

```
#define AAA(format, var) 
printf("var=%format\n",var);
```

```
int main ()
{
 int i=3;
 float a=3.14;
 AAA(d,i);AAA(f,a);}
```
#### $E\times -9$

#define DATATYPE char far \* int main () { DATATYPE s; s= 0xb8000000;  $*_{S} = 'A';$ return 0; }

return 0;

}

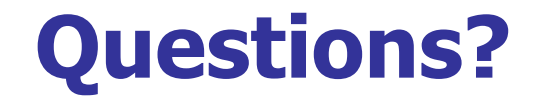